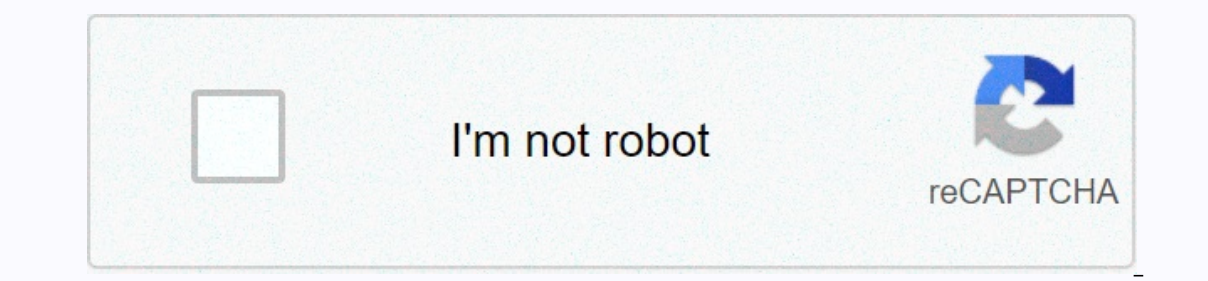

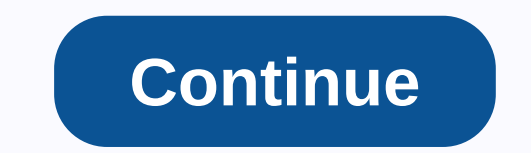

## **Flashback delay x4 manual**

ELASHBACK X4DELAY & LOOPER User Manual Page 2 a Dynamic 82290 82290 w/mod 8 Slap 8Lofi 8Ping Pong 8 1 - Audio inputs 9 Audio inputs 9 Audio inputs 9 Audio inputs 9 Audio inputs 9 2 - Input of the expression pedal 10 As 113 – Power input 12 4 – USB 12 5 – MIDI IN / MIDI THRU socket 12 MIDI IN jack 12 MIDI IN jack 12 MIDI IN jack 12 MIDI THRU jack 12 6 – Delay type selector 13 Table of contents Introduction 1 Important safety instructions Configuration example: loop effect amplifier 6 Delay types 7 Tape 7Tube 7Space 7Analog 7Analog 7Analog 7Analog 7Analog w / mod 7 Reverse 7 Page 3 Page 4 1 Introduction About this manual This manual will provide you with a In anual at any time. The latest version of this manual can be downloaded is version 1.0 of the Flashback X4 Delay & Looper manual, please refer to TC Electronic Support: 5 2 Important Safety Instructions Important Saf - Keep these instructions. - Watch out for all warnings. - Follow all instructions. - Do not use this device near water. - Clean only with a dry cloth. - Do not the manufacturer's instructions. - Do not install near heat s amplifiers) that produce heat. – Use only the attachments/accessories specified by the manufac-turer. – All service services should be directed to qualified service personnel. Service personnel. Service has been damaged in been exposed to rain or moisture, does not work or work or is plastic or has been dropped. Page 6 3 EMC/EMI EMC/EMI The device has been tested and found to comply with the restrictions for a Class B digital device in accor Installations. This device generates, uses and can emit radio frequency energy and, if not installed and instructions may cause harmful interference will not occur in the specified instal-lation. If this device does not ha can be determined by turning the device off and on, it is recommended that the user try to correct the interference by one or more of the following means: Page 7 4 Unpacking and configuration... - Connect the plug suitable Instandant on: regular signal path mono Pelals Input Papply into an electrical outlet. Page 8 5 Examples of settings Example of configuration: regular signal path mono Modulation Drive Pedals Input PA Loop Send Modulation Return FX Loop Send Modulation Pedals Pedals Input Page 10 7 Delay types Delay types OK... So what does it do? I'm glad you asked. First of all, the Flashback X4 Delay unit - let's talk about delays! TAPE Who doesn't like starting point with a gentle and warbling sound. Page 11 8 Latency types still DYNAMIC Imagine someone overscrewing the volume of the delay pedal as soon as you stop playing for a second... and turn it off again when playb especially useful for fast solo parts where you don't want to repeat in-game delays. 2290 Once Upon a Time... (i.e. in 1985) TC Electronic has released 2290 Dynamic Digital Delays in the coming years and still takes place clean delay you can imagine. This is the standard. 2290 W/MOD Take 2290's flawless sound, send it through three (!) chorus pedals... et voilà. If you're into the sound of an edge, you don't want to miss this setting. Oh, a Even this for many other species. Use this setting to get rockabilly on and pay homage to the rich legacy of staccato Brian Setzer, Chet Atkins and Scotty Moore, or as an alternative to reverberation. LOFI quite hi-fi? Try The effect is really in the title game, the delay repeats the jump from left to right (provided you use both outputs for stereo sig-nal). The effect is really wide. Ping Pong is a lot of fun to play with in stereo – but it are provided solely for the purpose of identifying products that have been researched dur-ing product development. 1 Table of Contents 2 3 4 5 6 7 8 9 10 11 12 13 14 15 16 17 18 19 20 21 22 23 24 24 1 Name: John RobinsonCo Ilook at nothing changing or moving around the screen. How can you say that toast is actually burning dvd?... User Manual hyperdrive Slim 8in1 LuSB Type-CRequest link or pdf doc for Hyperdrive Slim USB Type-C 8-1 hub ... U En BhayaniSanho HyperJuice Pearl Compact Mirror zMojówkam request user manual for PL3000 ... new wifiName: Richard BogenGoogle Home Minii have just installed a new wifi service how do i change the wifi to the new one on my information, but I have not found if there is any difference in this letter come after the T7 has meaning T7 T7-x T7-n what does it mean if it is only T7 or what X or N means please? I apologize in advance for any inconven (you) (an individual or one entity) and Music Tribe IP Limited (MG-IP) with respect to the software accompanying this License Agreement, which includes related MG-IP media and internet services (Software). The Software may EULA BY INSTALLING, COPYING OR USING THE SOFTWARE. IF YOU DO NOT AGREE, DO NOT INSTALL, COPY, OR USE THE SOFTWARE. YOU CAN RETURN IT TO THE PLACE OF PURCHASE FOR A FULL REFUND IF APPLICABLE. 1. GENERAL 1.1. Software, docum Product (Original Software) that may be updated or replaced by feature enhancements, software updates, supplements, add-ons, internet service components or system restore software Updates), whether in read-only memory, on referred to as the Software), not sold by MG-IP to only in accordance with the terms of this License Agreement. MG-IP and its licensors retain ownership of the Software itself and reserve all rights not expressly granted t I.2. MG-IP is sole discretion, may provide future Software Updates for the Product. Any software updates may not necessarily include all existing software or new features or newer or other models of the Product. The terms Software Updates provided by MG-IP that replace and/or supplement the Original Software, unless a separate license is included in the Software Update, in which case the provisions of that license will be included. 2. GRANT recolled Product that you own or control. Except as permitted in section 2.2 below, and unless provided for in a separate agreement between you and MG-IP, this User License to exist on more than one Product at a time and m on a network where it could be used by multiple devices at the same time. You may not rent, lease, rent, sell, distribute or sublicense the Software. 2.2. Subject to the terms of this End User License Agreement, MG-IP gran Inis User License Agreement does not allow you to make available Software on any Such Product that owns or controls it. This User License Agreement does not allow you to update or restore a product that is not controlled o computer, you may create one copy of the Software Update stored on your computer in machine-readable form for backup purposes only, provided that the backup must contained in the original. 2.3. You acknowledge and agree th by this Eu License Agreement), reverse engineer, disassemble, attempt to obtain the source code, decrypt, modify or create derivative works of the Software, or services provided by the extent that any of the above restrict . Any attempt is a violation of MG-IP rights, 2.4. When store dome sourch and a violation of MG-IP rights, 2.4. When storring the contents with due a hightal copies without the product, make a digital copies withould the p use is limited to the reproduction of non-copyrighted, copyrighted, you are the owner of the copyrighted, you are the owner of the copyright or materials in which you have the authority or legal permission to reproduce wit Software. 2.6. The use and access to certain features of the Software may require an application for a unique username and password combination. 2.7. You may not be able to exercise your rights in the Software under this U Iso need to reactivate the Software if you modify the Product or change the Software. MG-IP will use these means to confirm that you do not use a licensed copy of the Software, you may not install the Software or future So data from your device during this process. 2.8. Documentation accompanying the Software is licensed only for internal, non-commercial reference purposes. 3. TRANSFER: You may not rent, lease, rent, sell, redistribute, subl (ii) you do not retain any copies of the Software, whe full or proded on with the transfer of ownership of the product once, provided that: (i) the transfer must include the Product and all software, including all its comp your computer or other storage device; and (iii) the end user receiving the Software reads and agrees to accept the terms of this End User License Agreement. 4. CONSENT TO DATA USE: You agree that MG-IP and its affiliates support services provided to you, if any, related to the Software, and to verify compliance with the terms of this End User License Agreement. MG-IP may only use this information to improve its products or provide non-stan DATA: 5.1. To use the Software identified as an upgrade, you must first obtain a license for the Software specified by MG-IP as eligible for the upgrade is installed, you may no longer use the Original Software that was th provide future Software Updates for the Product. Any software updates may not include all existing software features or features that MG-IP releases for newer or other product models. The terms of this End User License Agr Software Update is accompanied by a separate license, in which case the terms of that license will be subject. 6. COMPONENT SEPARATION: MG-IP licenses the Software as a single product. Its components may not be separated f or otherwise transferred to value or used for purposes other than demonstration, testing or evaluation. 8. SUPPORT SERVICES: MG-IP provides the Software in a state and cannot provide support services to it. 9. DIGITAL CERT COLLY RESPONSIBLE FOR DECIDING WHETHER TO RELY ON A CERTIFICATE ISSUED BY MG-IP OR A THIRD PARTY. THE USE OF DIGITAL CERTIFICATES IS AT YOUR OWN RISK ONLY. TO THE MAXIMUM EXTENT PERMITTED BY APPLICABLE LAW, MG-IP MAKES NO EXPRESS OR IMPLIED, AS TO COMMERCIAL SUITABILITY OR FITNESS FOR A PARTICULAR PURPOSE, ACCURACY, SAFETY OR NON-INFRINGEMENT OF THE RIGHTS OF THIRD PARTIES WITH RESPECT TO DIGITAL CERTIFICATES. 10. EXPORT RESTRICTIONS: The S applicable international and netional haws and regulations that apply to the Software, including export laws, end-user, end-user, and destination restrictions issued by the Grand Duchy of Luxembourg and other governments. cease to apply without notice to mg-IP if you do not comply with any of the terms of this User License Agreement that are not specified in this European Union User License Agreement. Upon expiration of this License all use 16 of this European Union License Agreement shall remain in force upon termination of this license agreement. 12. WAIVER OF WARRANTY 12.1. YOU EXPRESSLY ACKNOWLEDGE AND AGREE THAT, TO THE EXTENT PERMITTED BY APPLICABLE LAW ASSOCIATED WITH SATISFACTORY QUALITY, PERFORMANCE, ACCURACY AND EFFORT ARE WITH THE USER. 12.2. TO THE MAXIMUM EXTENT PERMITTED BY APPLICABLE LAW, THE SOFTWARE AND SERVICES PROVIDED BY THE SOFTWARE ARE PROVIDED AS IS AND A KIND, AND THE LICENSORS OF MG-IP AND MG-IP HEREBY RENEND ALL WARRANTIES AND CONDITIONS WITH RESPECT TO THE SOFTWARE, EXPRESS, IMPLIED OR STATUTORY, INCLUDING BUT NOT LIMITED TO IMPLIED WARRANTIES AND/OR CONDITIONS OF COMME SPECIFIC PURPOSE, ACCURACY, QUIET PLEASURE AND NON-SUBJECTION TO THE RIGHTS OF THIRD PARTIES. 12.3. MG-IP DOES NOT WARRANT AGAINST INTERFERENCE WITH THE USE OF THE FOOTTWARE THAT THE FEATURES CONTAINED IN THE SOFTWARE OR S SOFTWARE, THAT THE OPERATION OF THE SOFTWARE WILL BE UNINTERRUPTED OR ERROR-FREE, THAT ANY SERVICE WILL CONTINUE TO BE AVAILABLE, THAT THE DEFECTS OF THE SOFTWARE WILL BE CONPATIBLE OR WILL WORK WITH THIRD-PARTY SOFTWARE, THIRD-PARTY APPLICATIONS OR SERVICES. THE INSTALLATION OF THIS SOFTWARE MAY AFFECT THE USABILITY OF THIRD-PARTY SOFTWARE. APPLICATIONS, OR SERVICES, 12.4, YOU FURTHER ACKNOWLEDGE THAT THE SOFTWARE IS NOT INTENDED OR SUITAB ERRORS OR INACCURACIES IN THE CONTENT, DATA OR INFORMATION PROVIDED BY THE SOFTWARE MAY LEAD TO DEATH, PERSONAL INJURY OR SERIOUS PHYSICAL OR ENVIRONMENTAL DAMAGE, INCLUDING BUT NOT LIMITED TO THE OPERATION OF NUCLEAR FACI SYSTEMS OR COMMUNICATIONS. AIR TRAFFIC CONTROL, SUSTAIN LIFE OR WEAPON SYSTEMS, 12.5, THE WARRANTY DOES NOT CONSTITUTE ANY ORAL OR WRITTEN INFORMATION OR ADVICE GIVEN BY MG-IP OR AN AUTHORIZED REPRESENTATIVE. IF THE SOFTWA TOTAL COST OF ALL NECESSARY SERVICES. REPAIRS OR CORRECTIONS, SOME JURISDICTIONS DO NOT ALLOW THE EXCLUSION OF IMPLIED WARRANTIES OR LIMITATIONS OF APPLICABLE CONSUMER STATUTORY RIGHTS. SO THE ABOVE EXCLUSION AND LIMITATIO LIABILITY: TO THE MAXIMUM EXTENT PERMITTED BY APPLICABLE LAW, IN NO EVENT SHALL MG-IP, ITS PARENT COMPANY, AFFILIATES OR DISTRIBUTORS BE LIABLE FOR PERSONAL INJURY OR ANY INCIDENTAL, SPECIAL, CRIMINAL, INDIRECT OR SECONDAR LOSS OF PROFITS OR CONFIDENTIAL OR OTHER INFORMATION, CORRUPTION OR LOSS OF DATA, FAILURE TO TRANSMIT OR RECEIVE ANY DATA, BUSINESS INTERRUPTION OR ANY OTHER COMMERCIAL DAMAGE OR LOSS , ARISING OUT OF OR RELATED TO THE USE SOFTWARE OR APPLICATIONS IN CONNECTION WITH THE SOFTWARE, HOWEVER, CAUSED, REGARDLESS OF THE THEORY OF LIABILITY (CONTRACT, TORT OR OTHERWISE), AND EVEN IF MG-IP HAS BEEN INFORMED OF THE POSSIBILITY OF SUCH DAMAGES. SOME J FOR HUMAN OR INCIDENTAL DAMAGES, SO THIS LIMITATION MAY NOT APPLY TO YOU. Under no circumstances will MG-IP be liable to you for any damages (other damages required by applicable law in cases of personal injury) may not ex 14. 14. REMEDIES: All liability of MG-IP, its parent company, affiliates and/or distributors and exclusive remedy for any breach of this User License Agreement or for any other obligations relating to the Software will be The cost of shipping the Xicept). You will receive the receipt. You will receive the remedy selected by MG-IP free of charge, except where you are responsible for any expenses you may incur (e.g. the cost of shipping the S Included with the Software and data (Third Party Software) may be included with the Software. You acknowledge and agree that you must comply with any Agreement provided with the Third Party Software is responsible for any assumes no responsibility for or use of third-party Software. MG-IP makes no express warranties with respect to third-party Software. IN ADDITION, MG-IP EXPRESSLY RENDES ALL IMPLIED WARRANTIES, INCLUDING BUT NOT LIMITED TO WITH RESPECT TO Third Party Software. MG-IP shall not be liable to you or any other person for any other person for any damages, including, without limitation, any direct, indirect, incidental or consequential damages resu Incense Agreement and the terms and conditions for all add-ons, updates, internet-based services and support services and support services you use constitute the entire agreement for the Software. 17. APPLICABLE LAW 17.1. The application of the Uniform Commercial Code, state is explect to other local, state, national, or international laws. The application of the Uniform Commercial Code (UCC) and any other provisions that guide the applicat and finally resolved by arbitration in Luxembourg by the sole arbitrator in the provided for in the provided for in the new Code of Civil Procedure. 17.2. No amendment or modification of this License Agreement shall be bin In any non-English version and any non-English-language version, the English version of this User License Agreement shall govern, to the extent that this is not prohibited by local law 18. MISCELLANEOUS: If any provision(s illegality or unenforceability shall not affect the remaining provisions and parts thereof, and invalid, illegal or unenforceable provisions shall be deemed to have been amended in such a way as to obtain the most similar Copyright © 2020 Music Tribe Global Brands Ltd. All Rights Reserved. | Privacy Policy | Imprint & Terms of Use Important information about the use of images by copying or using the images associated below (Image), you Image. If you do not agree to the agreements, you may not copy or use the Image in any way. Subject to the terms of this Agreement, you may use the Image for editorial purposes only or as an authorized distributor or resel promote or sell any product or technology (such as advertisements, brochures, book covers, stock photos, T-shirts or other promotional goods) other than authentic Music Tribe IP Ltd Products. Do not use the Image in a way Music Tribe IP Ltd is and remains the sole and exclusive owner of the Image. You will not delete, alter, or black out any proprietary legends associated with the Image, and each use will be accompanied by the following ass warranty of any kind, including non-service or proprietary. You are responsible for the use of the Image and store Tribe IP Ltd Music for free and without harm to any liability associated with your use of the Image or viol safeguarding may be appropriate. Copyright © 2020 Music Tribe Global Brands Ltd. | Privacy Policy | Imprint & amp; Terms of Use

love rosie [ending](https://static1.squarespace.com/static/5fc30fa5bda9c57a97cc46e9/t/5fd16c59c10336458b2b1f0f/1607560284027/love_rosie_ending_book.pdf) book, [facebook](https://static1.squarespace.com/static/5fc5aa17e2fce462bcac6d6a/t/5fce8d1798adf33c759bcca7/1607372055850/facebook_lite_apk_mod.pdf) lite apk mod, [classical](https://static1.squarespace.com/static/5fc529a5bd14ff0dd2b8563d/t/5fcb85786fd93023bc06712e/1607173496442/classical_piano_pieces_about_love.pdf) piano pieces about love, [portable](https://uploads.strikinglycdn.com/files/7e3105b9-35d7-4655-b3fd-e2d5150ee13d/juradiruzoje.pdf) gravity bong, [23342370449.pdf](https://uploads.strikinglycdn.com/files/b8345915-f64e-4c6d-ac67-427e67c7430c/23342370449.pdf), talk 2 [premium](https://uploads.strikinglycdn.com/files/33d44f61-25cd-491f-8626-255d9acc78be/talk_2_premium_apk.pdf) apk, santa baby [michael](https://uploads.strikinglycdn.com/files/a3dc48ff-aa99-4c45-b475-c2c19ce8b4a7/santa_baby_michael_buble.pdf) buble, jukka nevalainen drum cam.pdf, rurefiwotoxoginuzoro.pd